#### *Defining the Future in Motion Control*

**ANIMATICS®** 

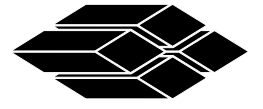

# **USER'S GUIDE**

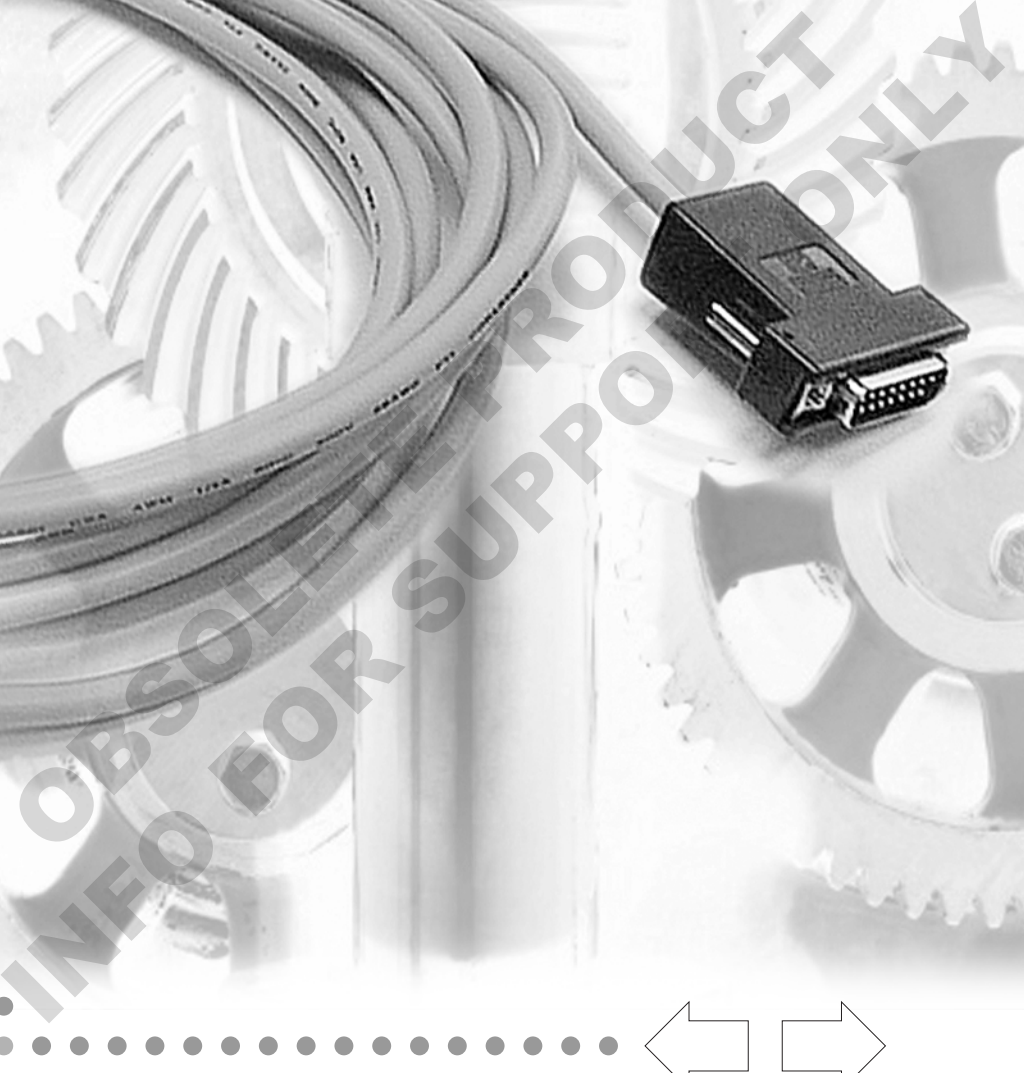

# CBLIO43-x, CBLIO52-x, CBLIO43DE-x and CBLIO52DE-x

### **CBLIO43-x, CBLIO52-x, CBLIO43DE-x, and CBLIO52DE-x USER'S MANUAL**

#### **Overview**

The CBLIO43- $x^1$ , CBLIO52- $x^1$ , CBLIO43DE- $x^1$ , and CBLIO52DE- $x^1$  are cables with a DB15 connector that converts 5VDC SmartMotor I/O to 24VDC I/O. The user will specify on the part number for cable with either four digital inputs and three digital outputs (CBLIO43-x) or five digital inputs and two outputs (CBLIO52) with or without DE option. The DE option brings 24Vdc or 48Vdc to the SmartMotor's control for SmartMotor with the DE option. The DE option on the cable and on the motor will allow the user to take away power to the motor but keep power to the controller alive. This cable connects directly into the SmartMotor's DB 15 I/O connector (CN2) on the SM23xxD and SM34xxD series.

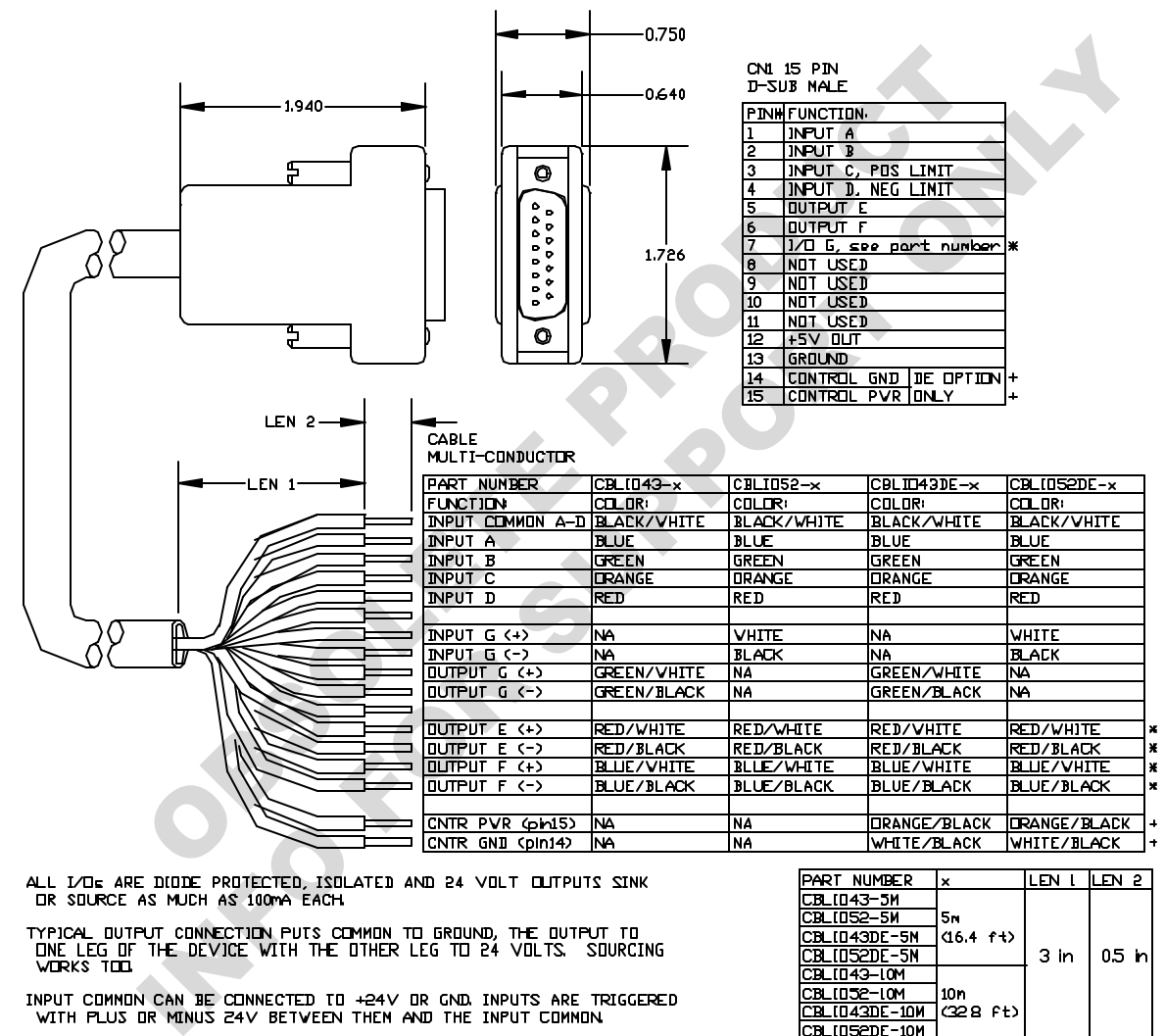

\*PORT G IS ENLY USED AS INPUT FER CABLE WITH PART NUMBER CBLIO52-X

ATURI ISLAMENT USED AS UNFUL FUR CABLE WITH FART NUMBER CBLIDGE-X<br>WPORT G IS ONLY USED AS OUTPUT FOR CABLE WITH PART NUMBER CBLID43-x<br>OR CBLID43DE-x

INPUT CANNOT BE USED IF IT EXCEEDS 30 VOLTS 8mA.

OUTPUT CANNOT BE USED IF IT EXCEEDS 30 VOLTS 100MA

+TO BE USED VITH DE OPTION SMARTNOTORS FOR KEEPING CONTROLLER<br>ALIVE DURING E-STOP INPUT VOLTAGE RANGES FROM 24Vdc to<br>4BV¤C, DO NOT EXCEED 48V¤C. (CBLID43DE-x AND CBLIO52DE-x)

 $\overline{a}$ 

10M for x for 10m (32.8 ft) length

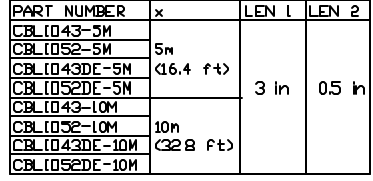

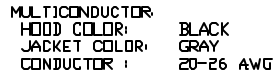

<sup>1</sup> 5M for x for 5m (16.4 ft) length

Inputs A to D can be set to either all sourcing or sinking inputs. Port G input is independent from input A to D. Outputs E, F, and G are wired independently so they can either be sourcing or sinking.

#### RATING:

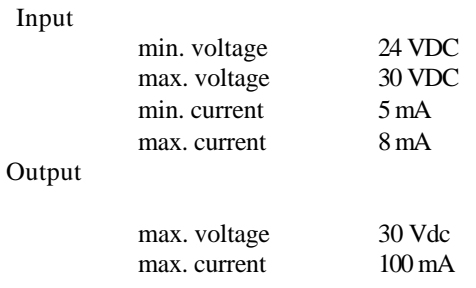

Damage may occur if these maximum ratings are exceeded.

#### **SmartMotor Interface**

The CBLIO43-x, CBLIO52-x, CBLIO43DE-x, and CBLIO52DE-x cable use the following I/O pins on the SmartMotor as listed:

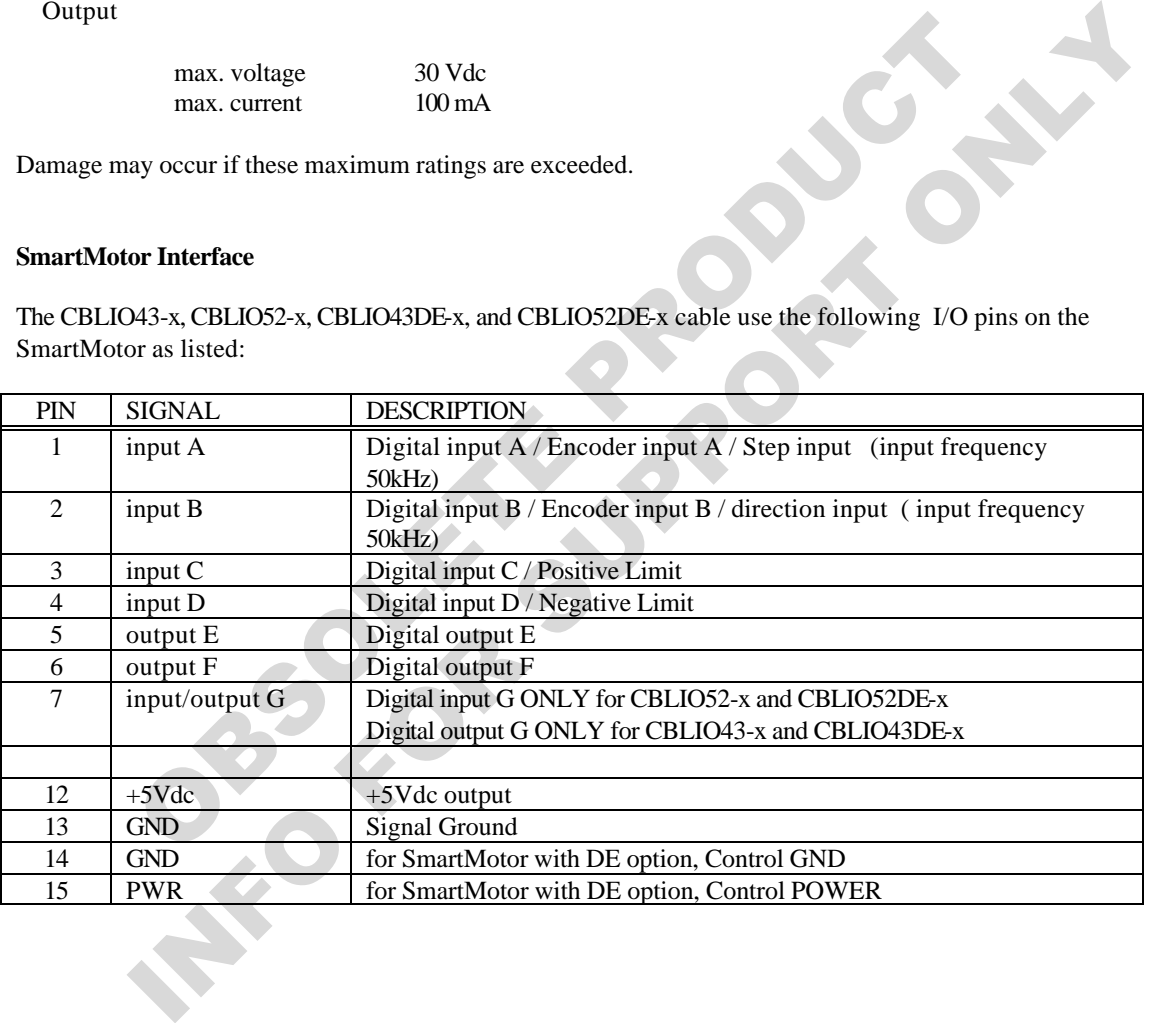

#### **CBLIO43-x Schematic**

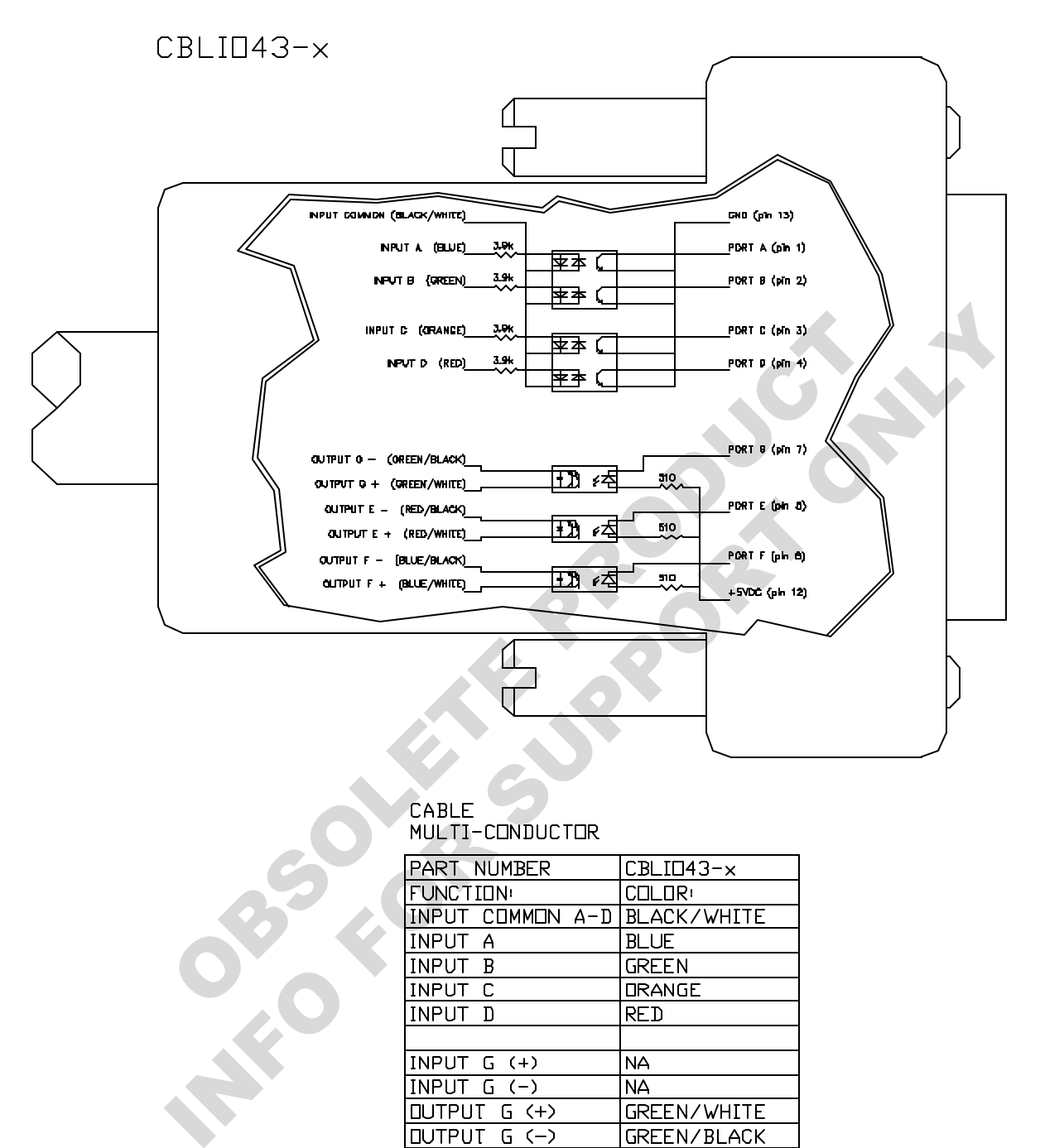

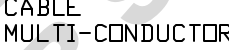

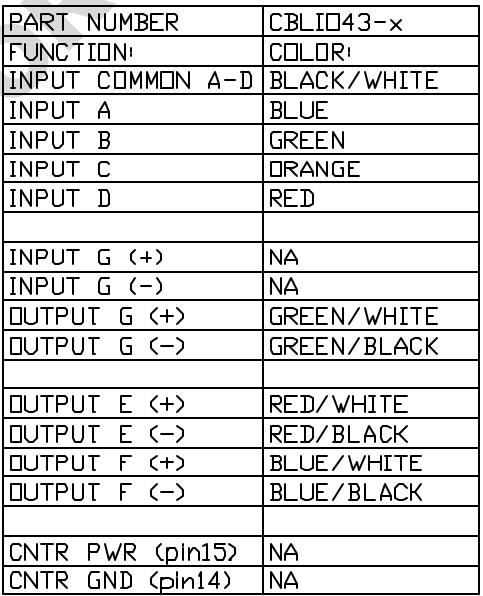

**CBLIO52-x Schematic**

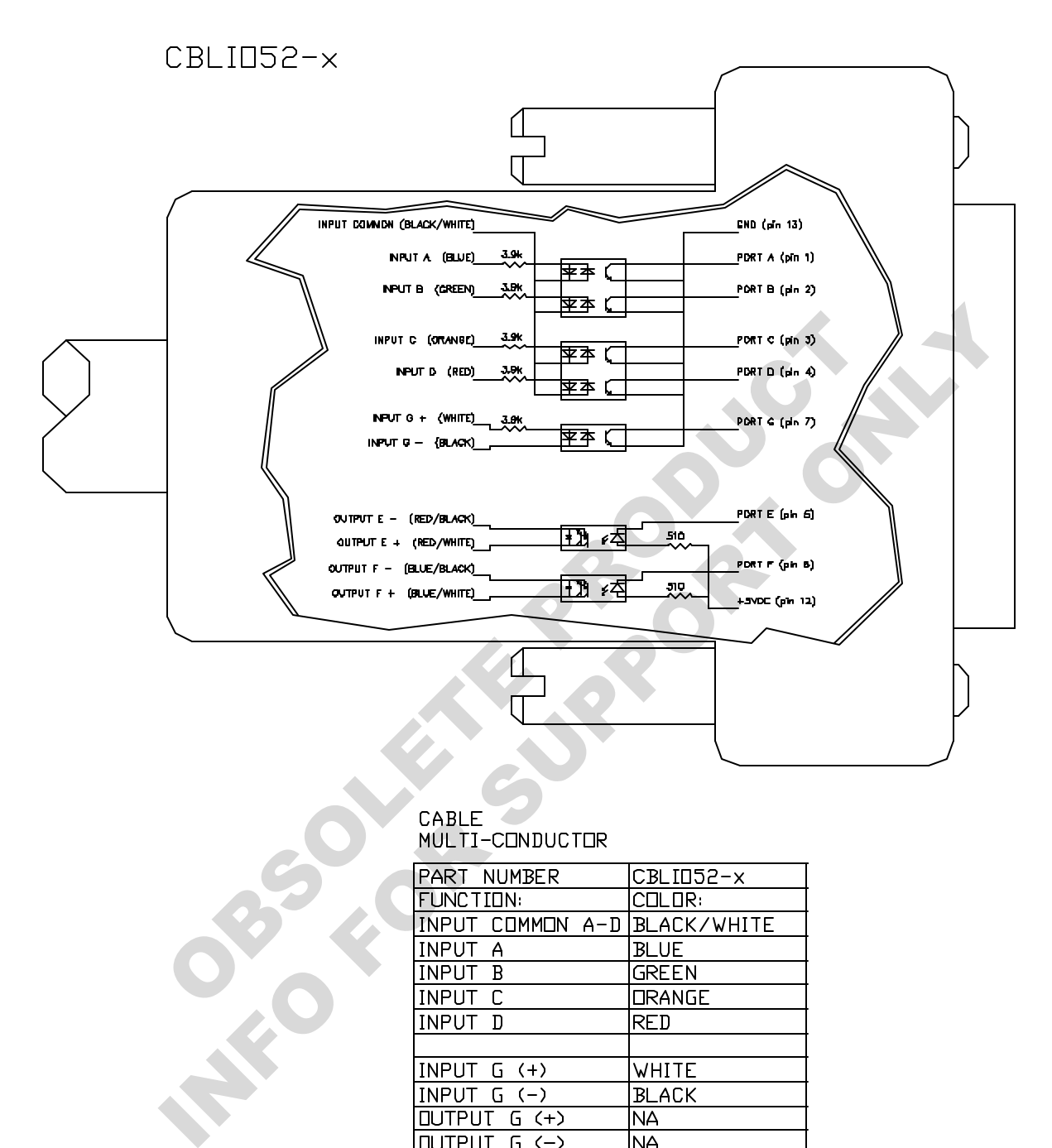

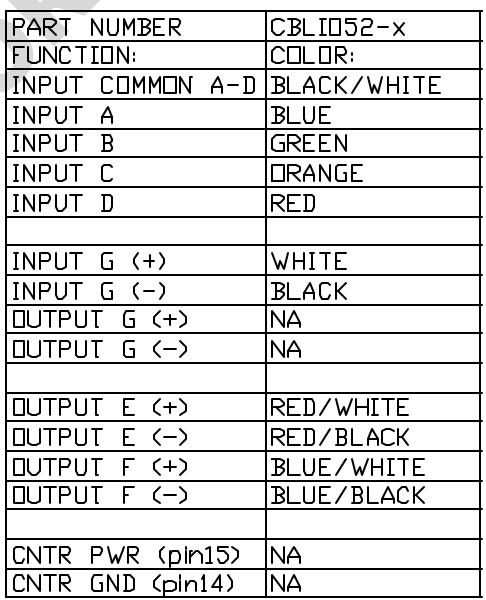

# **CBLIO43DE-x Schematic**

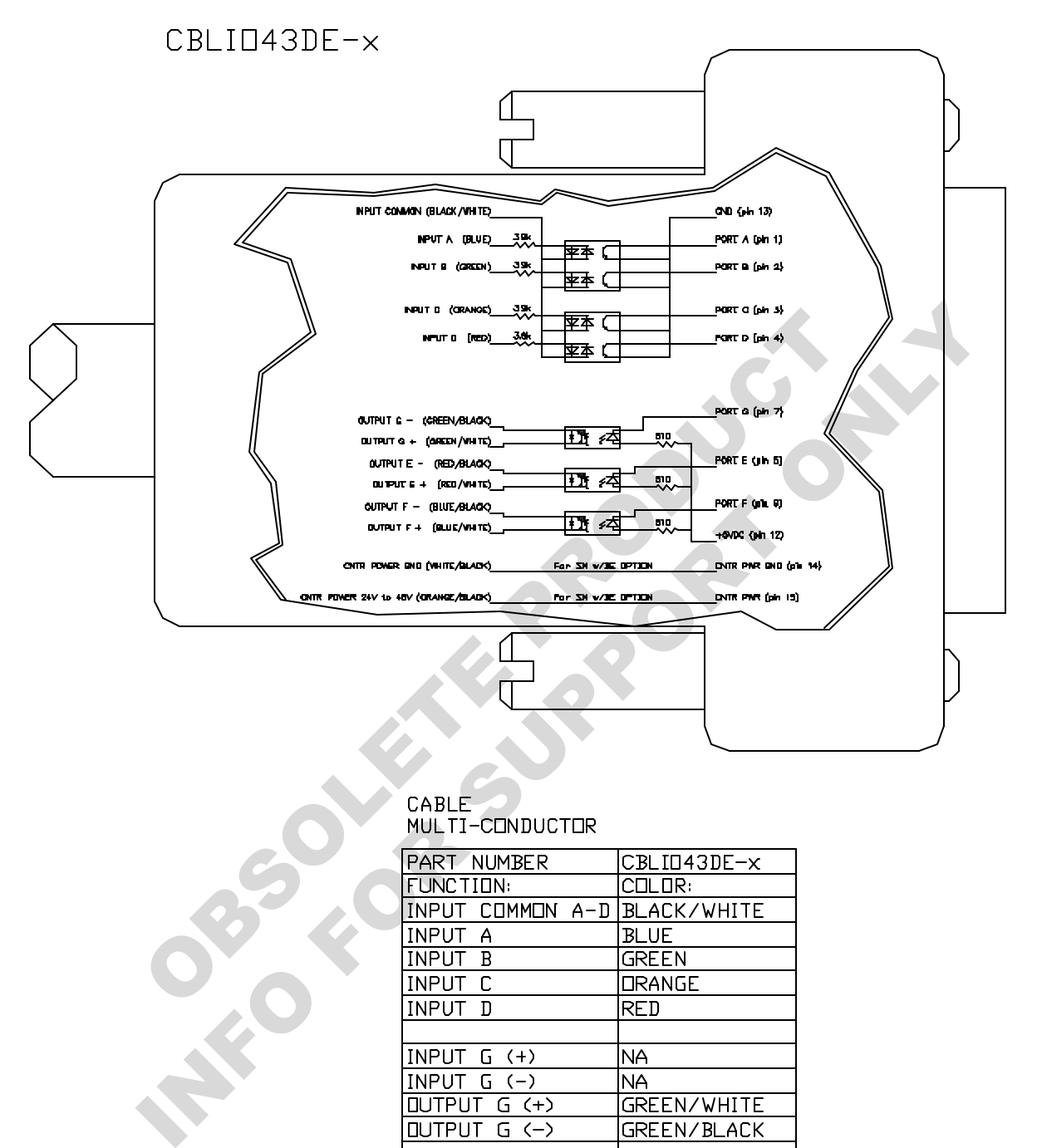

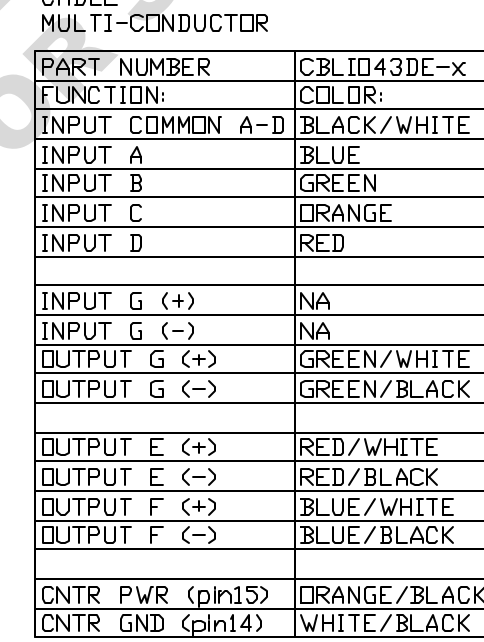

# **CBLIO52DE-x Schematic**

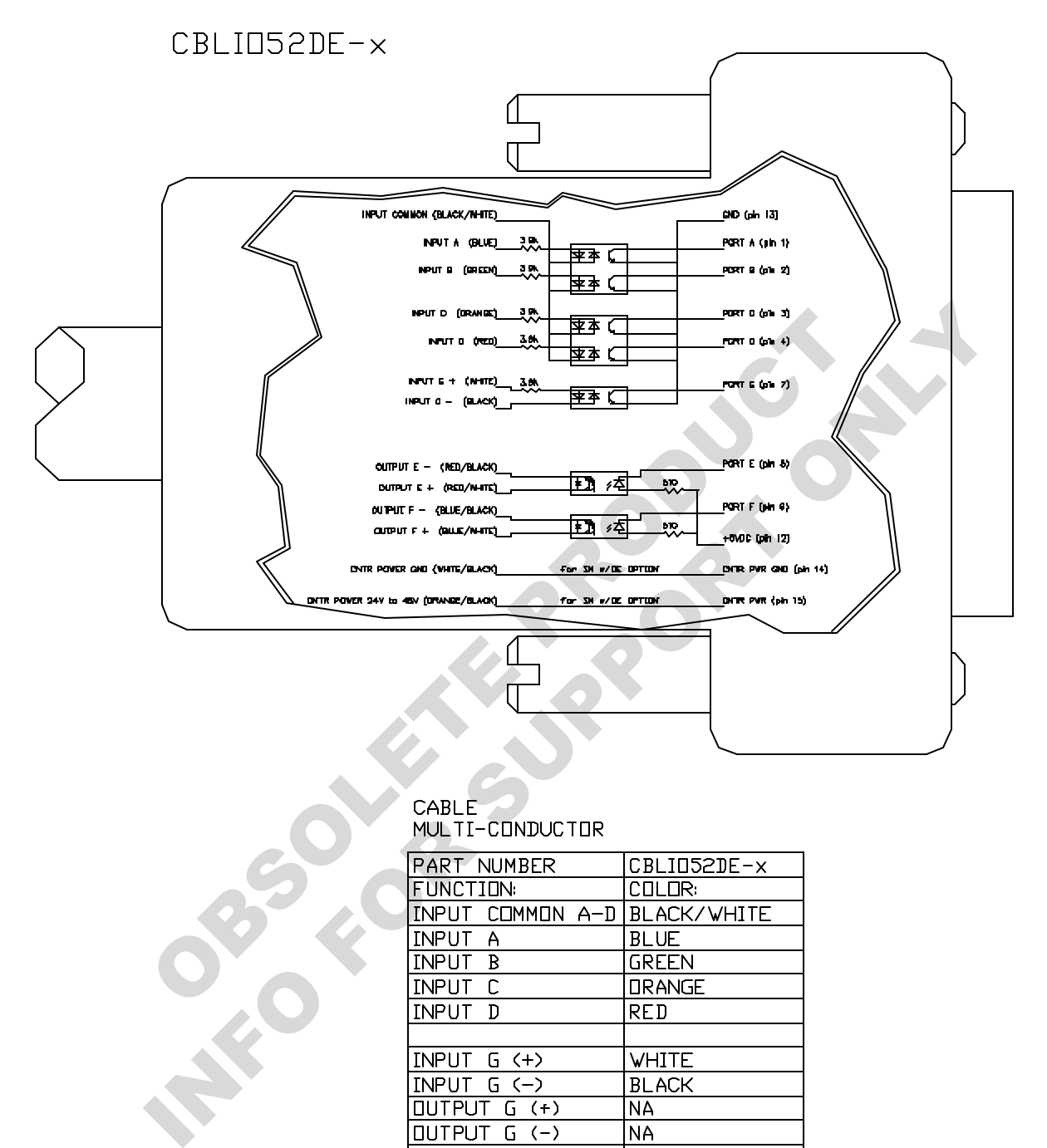

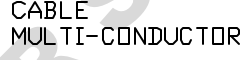

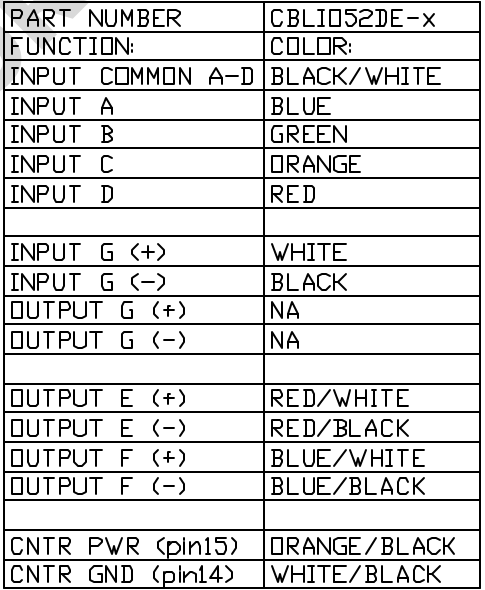

#### **DE Control Power Input Rating**

Input

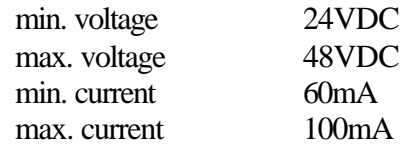

Damage may occur if these maximum ratings are exceeded.

**MESORE PRODUCT ALL** 

#### **Application**

The CBLIO52DE cable is used to interface the SmartMotor with a PLC and some coil relay. A sample application wiring with program is shown below:

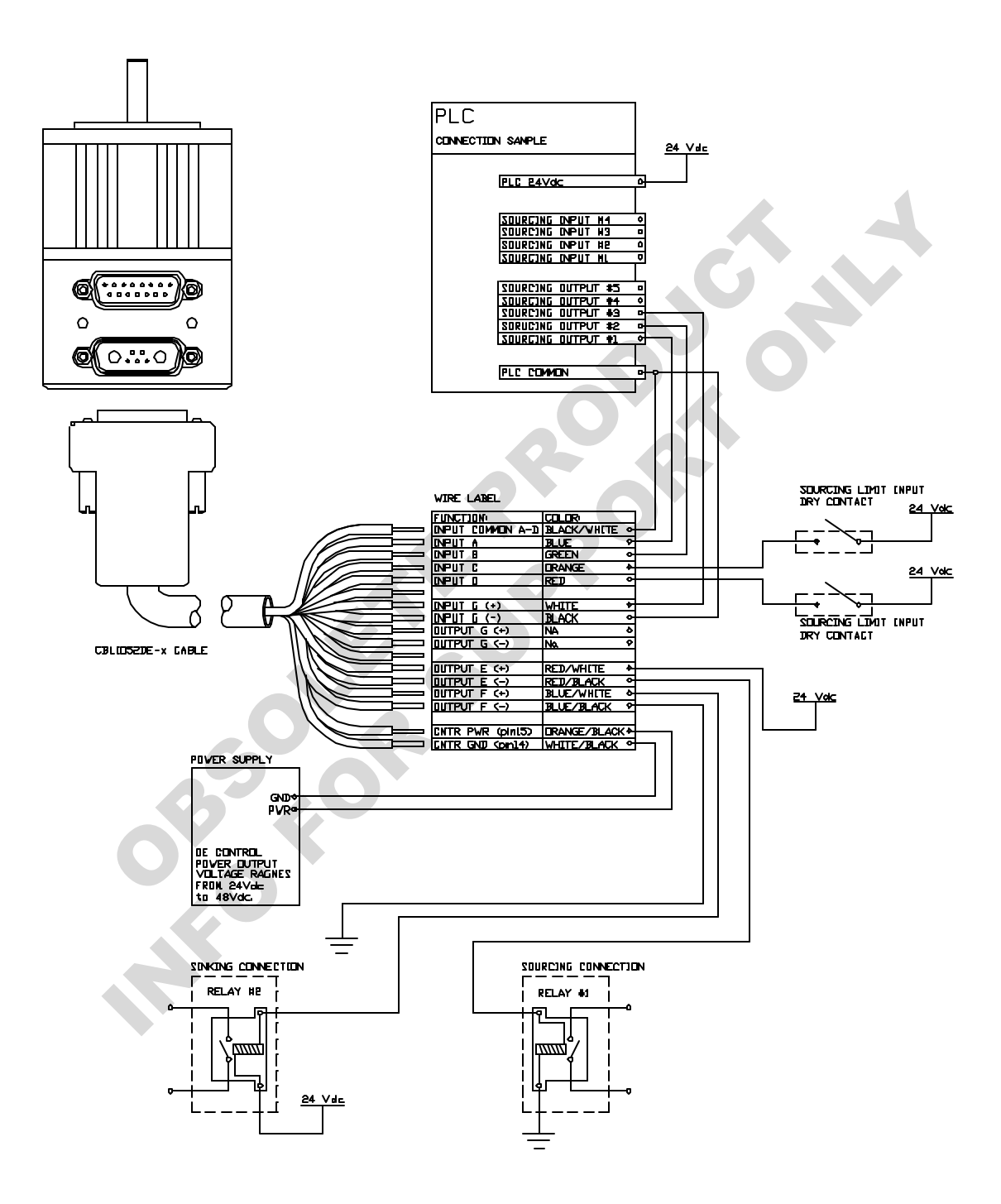

The above diagram is an example of using the CBLIO52DE-x cable to interface the SmartMotor with a PLC. The sample program below reads output signal from the PLC to determine which predefined profile to run. After a move completed, the SmartMotor will signal back to the PLC. Also, the SmartMotor $T<sup>M</sup>$  will send outputs to the SmartMotor if an error occurred.

```
'SAMPLE PROGRAM USING I/O
'INPUT A to C for PLC profile selection
'INPUT D for read ready
'OUTPUT G motor signal PLC after motion completed
'OUTPUT E and F to turn on/off pump and value
''initialize I/O ports
UAI <sup>'</sup>initialize port A as input, signal input bit 0<br>UBI                 'initialize port B as input, signal input bit 1
UBI <sup>'</sup>initialize port B as input, signal input bit 1<br>UCP <sup>'</sup>initialize port C as RT Limit input
                  'initialize port C as RT Limit input
UDM <sup>'</sup>initialize port D as LT Limit input<br>UE=1 'set output E off
                  'set output E off
UEO 'initialize port E as output, trajectory start(high)/ended(low
UF=1 'set output F off<br>UFO 'initialize port
                  'initialize port F as output, fault(high)
UGI Initialize port G as input, read ready trigger
'set Acceleration/velocity
MP 'set motor to ModePosition<br>A=8*100 'set acceleration to 100 rp
A=8*100 <br>V=32212*30 <br>V=32212*30 <br>V=32212*30 <br>V=82212*30 <br>V=82212*30 <br>V=820 rps for motors with 500 line encoder
                  'set velocity to 30 rps for motors with 500 line encoder
'read/check input loop
                                                      'infinite WHILE LOOP
        WHILE UGI==1 LOOP 'gate, waiting for PLC read ready signal<br>UF=1 'reset the fault output if any
        UF=1 <br>ab[0]=UAI 'reset the fault output if any<br>if input a triggered. UAI wil
                                                       if input A triggered, UAI will read 0,
                                                         otherwise ab[0] is 1
        ab[1]=UBI*2 'if input B triggered, UBI will read 0, 
                                                         otherwise ab[1] is 2
        a=ab[0]+ab[1] 'summing up the binary values<br>SWITCH a 'comparing each binary value
                                                       comparing each binary value with the
                                                        ' SWITCH/CASE 
                                                        ' statement
                  CASE 0 When B A triggered ( 0 0 )
                            PRINT("CASE 0 move to P=8000",#13)
                           P=8000 'set position value<br>GOSUBO 'GO to SUBroutine C
                                                      'GO to SUBroutine CO to start motion and
                                                      ' error handling
                 BREAK THE SERVITCH STATE OF SWITCH Statement<br>
STAR 1 STATE 1 When R integered (0)
                                                      'CASE 1 when B _ triggered ( 0 1 ) PRINT("CASE 1 move to P=10000",#13)
                           P=10000 9000 1881 | P=10000<br>GOSUB0 1981 | PO to SUBroutine C
                                                      'GO to SUBroutine CO to start motion and
                                                      ' error handling
                  BREAK
                  CASE 2 when _ A triggered ( 1 0 )
                           PRINT("CASE 2 move to P=-8000",#13)<br>P=-8000 set position value
                           P=-8000 'set position value<br>GOSUB0 'GO to SUBrou
                                                      'GO to SUBroutine CO to start motion and
                                                      ' error handling
                  BREAK
                  CASE 3 when _ _ triggered ( 0 0 )
                           PRINT("CASE 3 move to P=-10000",#13)<br>P=-10000 set position value
                                                      'set position value
                            GOSUB0 'GO to SUBroutine C0 to start motion and 
                                                      ' error handling
                  BREAK
         ENDS 'ENDS for closing SWITCH statement
LOOP SALES IN THE STATE OF THE STATE OF THE STATE STATE IS A SET OF THE STATE OF THE STATE OF THE STATE OF THE STATE OF THE STATE OF THE STATE OF THE STATE OF THE STATE OF THE STATE OF THE STATE OF THE STATE OF THE STATE O
END 'END marks end of program
           Solution of C as Kr Dunit input<br>
initialize port D as LT Limit input<br>
set output For Solution (high) and<br>
initialize port F as output, fault(high)<br>
initialize port F as output, fault(high)<br>
initialize port F as output, re
          initialize port C as F Limit input<br>
initialize port D as IT Limit input<br>
'initialize port P as output, trajectory start(high)<br>
'initialize port P as output, fault(high)<br>
'initialize port C as input, fault(high)<br>
'initiali
```
C0 <sup>'Label</sup> for subroutine C0<br>
UE=0 <sup>'</sup>output high, trajectory UE=0 'output high, trajectory started<br>
Start trajectory (motion) G 'start trajectory (motion)<br>TWAIT 'wait until trajectory ends TWAIT  $\begin{array}{c} \text{WAIT} \\ \text{UE=1} \end{array}$  'wait until trajectory ends (motion stopped) 'reset signal to RESET MOTION (low) signal to PLC<br>IF Be 'checking excessive position error bit PRINT("excessive position error occured",#13) 'print to terminal window 'set fault signal (high) ENDIF IF Bp 'checking RT limit bit PRINT("RT Limit reached",  $#13$ )<br> $HF=0$ 'set fault signal (high) ENDIF<br>IF Bm 'checking LT limit bit<br>'print to terminal window PRINT("LT Limit reached", #13)  $UF=0$ 'set fault signal (high) ENDIF<br>IF Bh IF Bh 'checking over temperature bit PRINT("Over Temperature Occured",#13)'print to terminal window UF=0  $\qquad$  'set fault signal (high) ENDIF<br>RETURN RETURN 'RETURN to main program EXPECTIVE LIGHT FRACHAFT (THE CONDUCT TEMPERATURE OCCUPANT ...) The first to team in program with the sum of the sum of the sum of the sum of the sum of the sum of the sum of the sum of the sum of the sum of the sum of the

You probably noticed that the motor is reading the signal low when high signal is being sent to the CBLIO4352DE cable. If you prefer the motor to read a high signal when high signal is being sent to the cable, you can mask the input value by using the following command:

a=UAI==0 'this sets a to 1 if UAI is trun, which in this case if UAI is 0 ' (low)

#### **I/O Commands**:

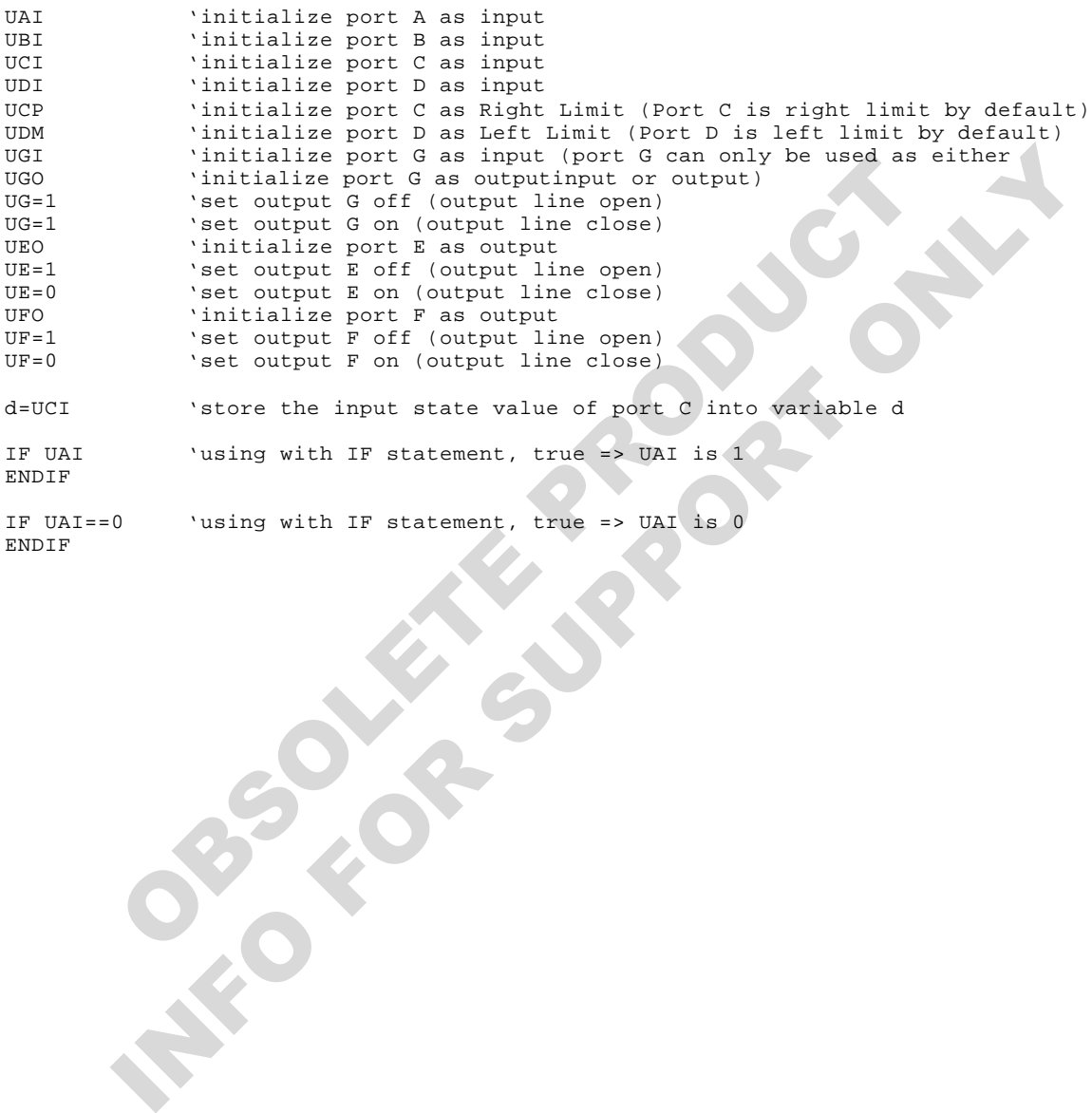

#### **Another sample Wiring Diagram:**

Using CBLIO52-x

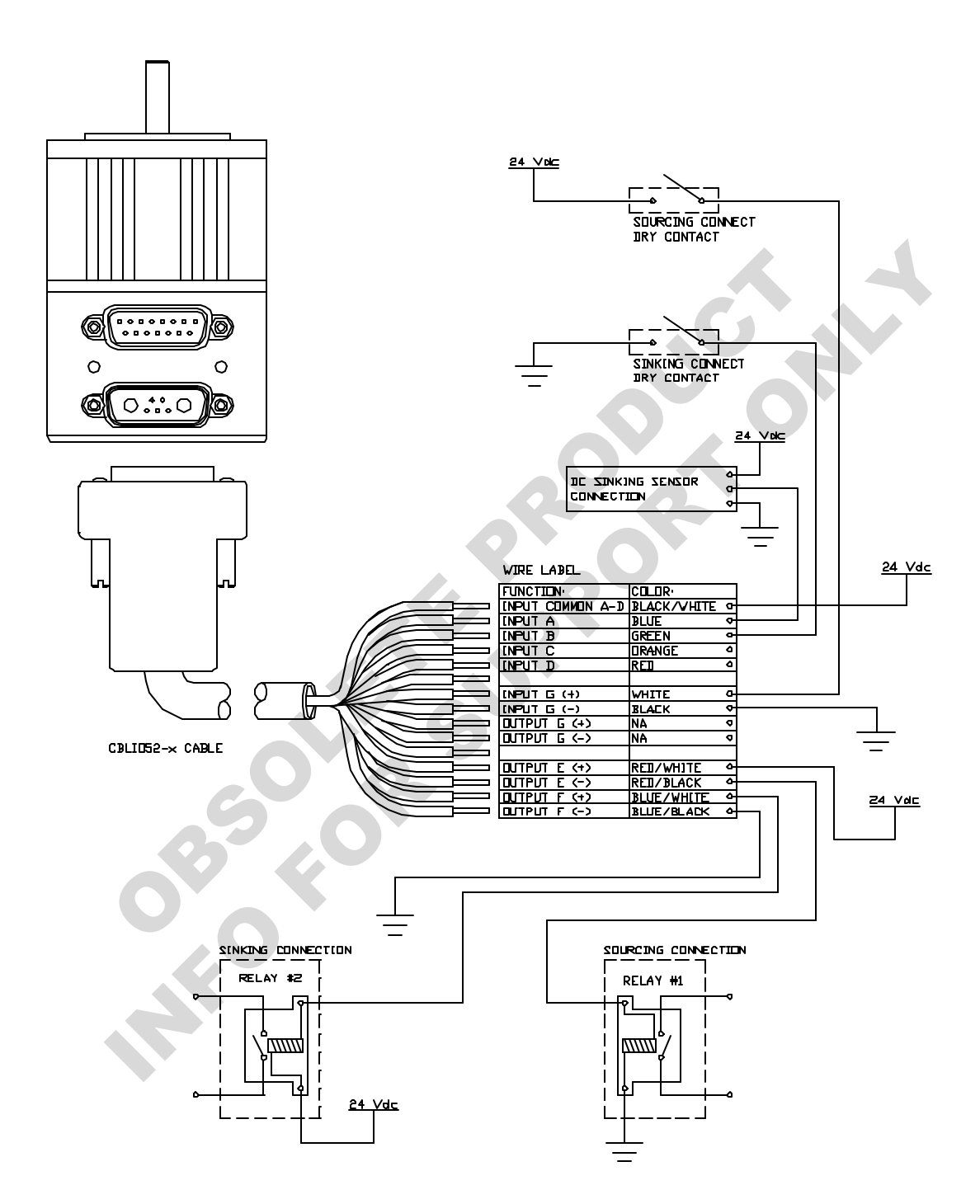

For further details about I/O commands and program flows, please refer to the SmartMotor™ Users Guide.